doi:10.16018/i. cnki. cn32-1650/n. 201903005

# 基于 FPID 的汽车轮毂轴承试验机控制和仿真研究

王国辉<sup>1</sup>, 雷良育<sup>1,2</sup>, 荆家宝<sup>1</sup>, 胡峰<sup>1</sup>, 孙崇昆

(1. 浙江农林大学 工程学院,浙江 临安 311300;

(2. 浙江兆丰机电股份有限公司,浙江 杭州 311232)

摘要:针对目前国内汽车轮毂轴承试验机存在测试系统不稳定、精度差、速度响应慢等缺陷,提 出将汽车轮毂轴承试验机测控系统由传统的 PID 控制改为 FPID 控制的方法,并根据专家经验 和技术要求,确定FPID控制的两输入三输出;然后通过 MATLAB 建立 49 条模糊规则,在生成 模糊控制视图后,利用 Simulink 搭建仿真模型。结果显示,该 FPID 控制的测控系统动态响应速 度快,较传统 PID 控制提高2 s;达到稳定状态时间较传统 PID 控制缩短 10 s,且 FPID 控制趋于 稳定后不存在大的波动。

关键词:轮毂轴承;试验机;控制系统;FPID控制;仿真 中图分类号: TH133. 3/TP273 文献标识码:A 文章编号:1671 – 5322(2019)03 – 0030 – 06

汽车轮毂轴承在撑起汽车整车重量的同时, 还得为汽车传动系统提供支撑、固定的作用,这就 要求它必须能够承受汽车行驶过程中的轴向与径 向2种载荷。由于汽车轮毂轴承是个非常重要的 汽车安全件[1],因此对其进行严格而准确的检测 是非常重要的。目前经常使用的轮毂轴承试验机 测试系统通常采用 PID 控制,其控制系统大多数 采用调速一机械臂增速系统。该系统存在辅助系 统多,传动链长,可靠性、稳定性和动态响应特性 较差等缺陷 $[2-3]$ 。

为提高汽车轮毂轴承试验机测控系统的稳定 性和快速响应特性,笔者结合公司研发的一款汽 车轮毂轴承模拟试验机,提出运用传统 PID 控制 与相应模糊控制规则相结合的方法设计其测控系 统控制器,以提高汽车轮毂轴承检测结果的准确 性,更好地评估轮毂轴承的质量。

#### 控制原理  $\mathbf{1}$

### 1.1 传统 PID 控制原理

传统 PID 控制就是比例(P)-积分(I)-微 分(D)控制,具有简单易行、可靠性好、鲁棒性优等 特点,其主要控制结构如图 1 所示,计算公式为:

$$
u(t) = K_p[e(t) + 1/K_i] \Big|_0^1 e(t) dt + K_d \cdot de(t)/dt \Big]
$$
 (1)

式中:Kp、Ki、Kd 分别是比例、积分、微分系 数,e(t)为传统轴承试验机控制器的输入。

PID 控制器对系统的动静态性能会产生重大 影响,比例系数 K 可以快速调节测控控制系统存 在的误差,使试验机控制系统反应迅速灵敏;积分 系数 K 能够消除试验机测控系统在试验过程达 到稳态后存在的稳态误差,使系统达到稳态平稳 (但有时候也不是很稳定,具有很大差别);微分 系数 K, 能够反映系统提前预测误差的趋势, 达到 一种超前调节,从而使系统误差为零。

### 1.2 模糊 PID 控制原理

传统的 PID 控制主要运用工业控制中整合的 方法,其内部参数设定后通常都是不变的,从而导 致其适应能力和抗干扰能力有限。为解决 PID 控 制的这种缺陷,笔者采用 FPID 控制对 PID 控制器 的参数进行在线追踪修正,使汽车轮毂轴承试验 机测控系统能及时响应试验过程中的实时变化, 从而使整个试验机的控制系统更具有灵活性。

基金项目:浙江省科技计划项目(2014Y1043)

收稿日期: 2019-04-20

作者简介:王国辉(1993-),男,安徽天长人,硕士生,主要研究方向为智能检测与控制技术。

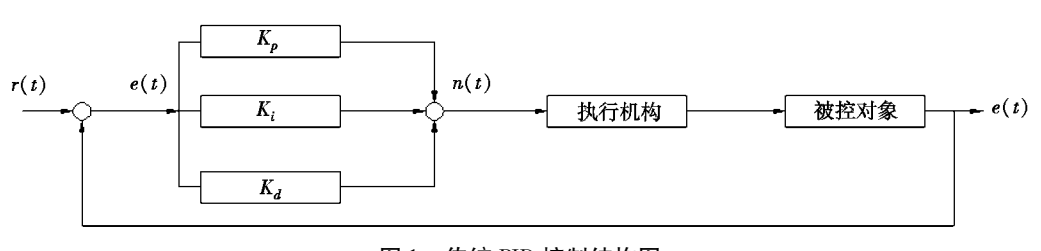

传统 PID 控制结构图 图 1 Control structure diagram of traditional PID  $Fig 1$ 

FPID(模糊 PID) 控制的原理主要是根据试验 中被控量的误差和误差变化率,按照 FPID 控制 规则对PID参数进行自动修改,然后通过运算调 节输出较好的控制信号[4]。FPID 控制的主要结 构如图 2 所示。

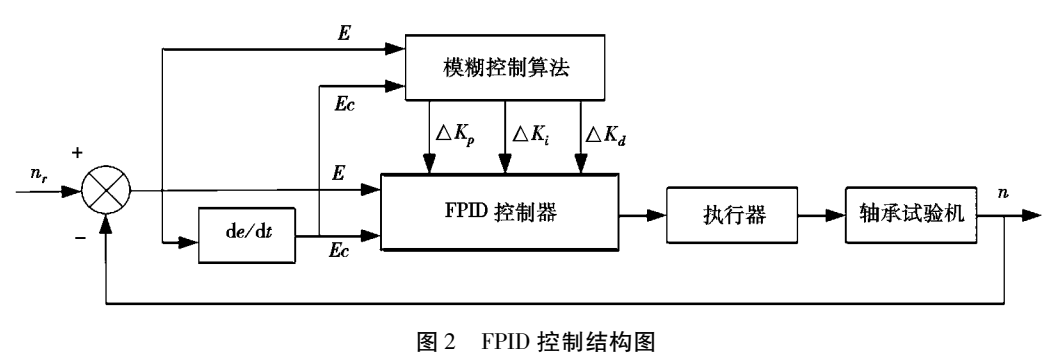

Fig 2 Control structure diagram of FPID

### 1.3 汽车轮毂轴承模拟试验机控制原理

现以公司最新研发的一款汽车轮毂轴承试验 机为例,通过对汽车轮毂轴承试验的真实模拟来 说明试验机的控制原理。在图3试验机工作原理 图中,主轴通过主控电机系统驱动飞轮轴按速度 谱或车辆行驶实际工况旋转,飞轮轴通过皮带传 动带动试验轮毂转动。为确保安全性,试验单元 两侧设有防护装置;为了快速冷却,在主轴电机与 试验单元处各有风机负责冷却散热,在主轴处还 有喷油口喷射润滑油进行润滑冷却;另外,在主轴 上方的两侧各设置1个轴向液压加载系统,下方 设有1个径向液压加载组件。工作时,液压油缸 对力臂板施加压力,力臂板将压力传递给试验单 元,从而实现了试验单元的加载;同时,测试系统 各种传感器将采集的试验数据发送至人机交互界 面,并绘制成相应的图表[5]。

#### 汽车轮毂轴承试验机模糊控制器设计  $\overline{2}$ 分析

## 2.1 试验机 FPID 控制系统结构

在图 2 汽车轮毂轴承试验机 FPID 控制器结

构中。在考虑控制系统输入和输出时,结合技术 人员和专家学者的经验,充分考虑试验过程中的 主要因素(转速和载荷),最终以转速偏差 E 和偏 差的变化率  $Ec$  作为 FPID 的输入, 以  $K_1, K_2, K_3$  的 变化量作为输出,经过模糊控制得到最终速度的 阶跃响应。

#### 2.2 试验机模糊推理系统搭建

在试验机测控系统中,根据汽车轮毂轴承试 验技术人员和专家的经验,制定出3种参数相应 的模糊调整规则,并设置论域[-6,6]、伸缩因子 论域[0,1],同时对输入输出变量取7个模糊子 集<sup>[6]</sup>,分别为{NB,NS,NM,ZO,PS,PM,PB}。模 糊控制器根据 E 和 Ec 的输入情况,结合制定的 模糊规则对 PID 各参数进行在线修改,使试验机 控制系统输出更好的信号,从而达到较好的稳定 和动态性能。

试验机控制系统的模糊控制器搭建如图 4 所 示. 变量 NB 使用 zmf 隶属度函数. PB 洗用 smf 函 数[7-8],其余5个变量采用三角函数。整个隶属 度函数划分如图 5 所示。

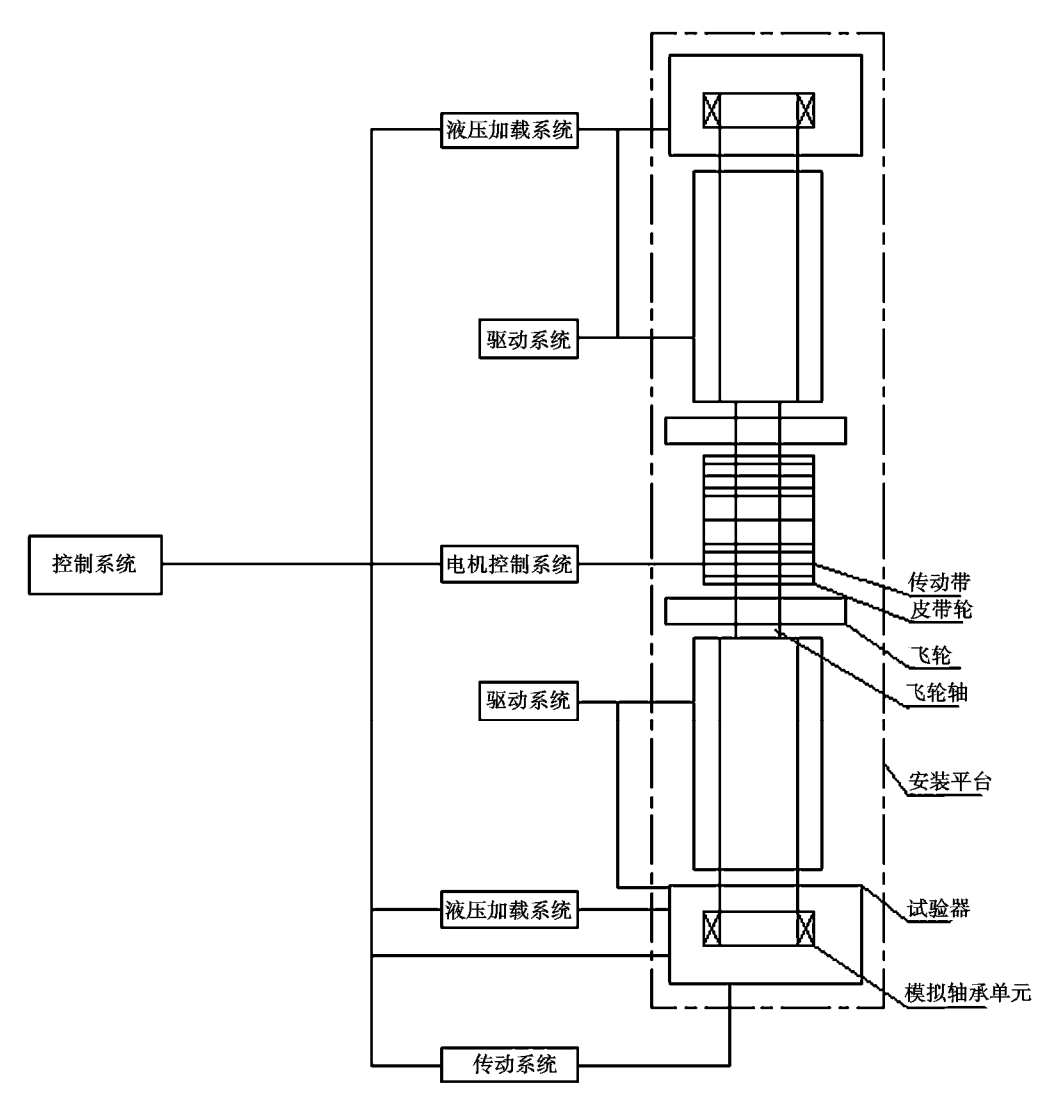

图 3 试验机控制工作原理图

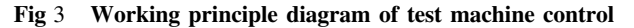

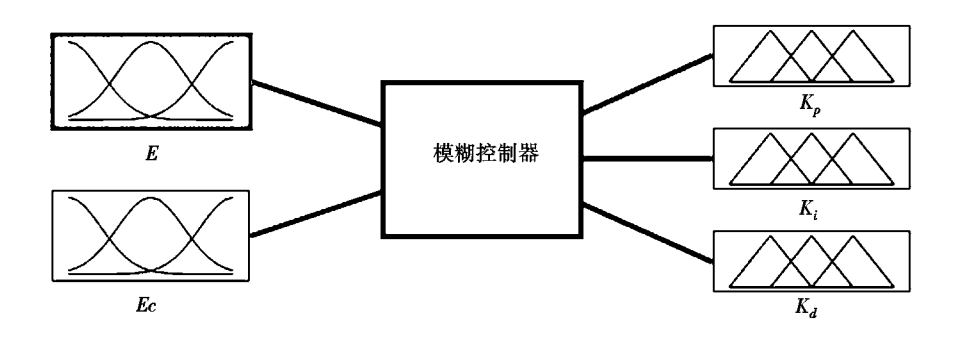

图 4 试验机控制系统模糊控制器 Fig 4 Fuzzy controller of test machine control system

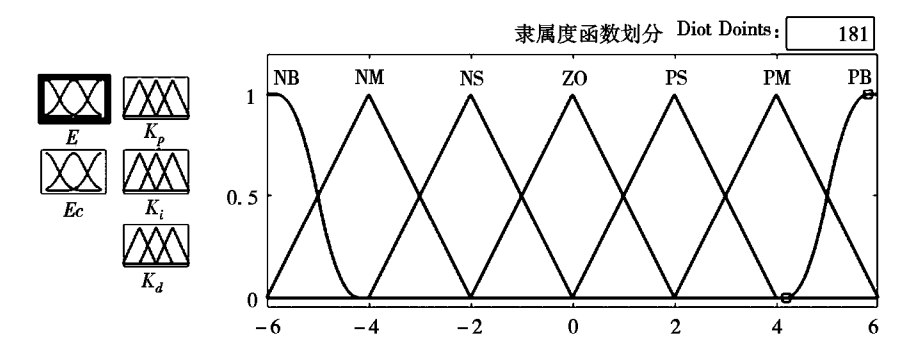

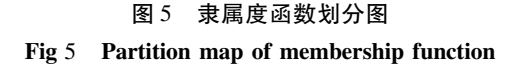

#### 2.3 模糊规则表建立及模糊云图生成

根据研发的试验机的功能和专家研发团队依 照试验机的运行情况和经验,建立模糊控制规则 如表1、表2、表3所示。

表  $1$   $K_{n}$  模糊控制规则表

| Table 1 Table of $K_p$ fuzzy control rule |  |  |  |  |
|-------------------------------------------|--|--|--|--|
|-------------------------------------------|--|--|--|--|

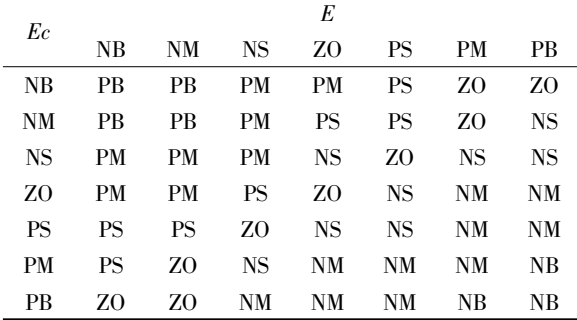

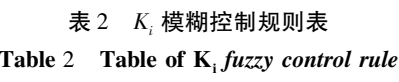

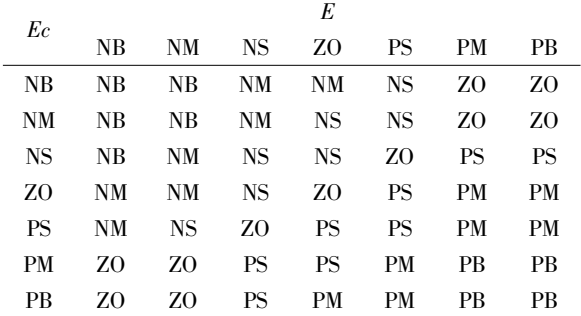

根据制定的模糊规则和实际操作经验,在 MATLAB 模糊推理系统设定了49 条规则,生成图 6 所示的模糊视觉云图。视觉云图的平滑程度反 映了制定的模糊规则的合理性<sup>[9]</sup>。

表 3 K, 模糊控制规则表

| <b>Table 5 Eable of <math>\mathbf{A}_d</math> fuzzy control rule</b> |           |           |           |           |           |           |     |  |  |  |
|----------------------------------------------------------------------|-----------|-----------|-----------|-----------|-----------|-----------|-----|--|--|--|
| Ec                                                                   | E         |           |           |           |           |           |     |  |  |  |
|                                                                      | NΒ        | NM        | NS.       | ZO.       | <b>PS</b> | PM        | PВ  |  |  |  |
| NB                                                                   | <b>PS</b> | <b>NS</b> | NB        | <b>NB</b> | NM        | <b>NM</b> | PS  |  |  |  |
| <b>NM</b>                                                            | <b>PS</b> | <b>NS</b> | NB        | NM        | NM        | NS        | ZO. |  |  |  |
| <b>NS</b>                                                            | ZO.       | <b>NS</b> | NΜ        | NM        | <b>NS</b> | <b>NS</b> | Z0  |  |  |  |
| ZO.                                                                  | Z0        | <b>NS</b> | <b>NS</b> | <b>NS</b> | <b>NS</b> | <b>NS</b> | ZO. |  |  |  |
| <b>PS</b>                                                            | ZO        | ΖO        | ZΟ        | Z0        | ZO.       | ΖO        | Z0  |  |  |  |
| PM                                                                   | РB        | <b>NS</b> | <b>PS</b> | <b>PS</b> | PS        | PS        | PВ  |  |  |  |
| PB                                                                   | РB        | PМ        | PМ        | PМ        | PS        | PS        | PB  |  |  |  |

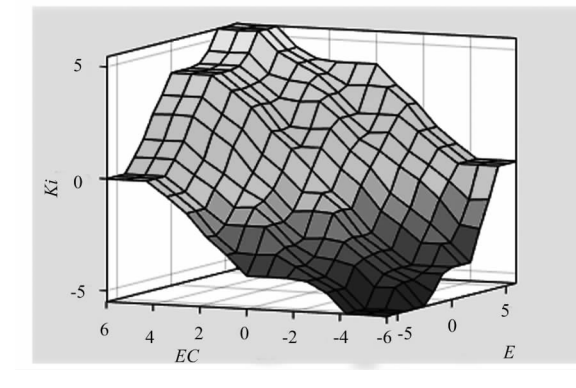

图 6 模糊视觉云图 Fig 6 Fuzzy visual cloud

#### Smulink 仿真 3

## 3.1 仿真模型建立

由 FPID 控制系统结构图,结合建立的模糊 控制规则、汽车轮毂轴承模拟试验机控制系统的 传递函数及各环节的取值,运用 Simulink 仿真环 境搭建汽车轮毂轴承试验机控制系统的仿真模 型。图7、图8分别为 FPID 控制系统及其子系统 连接模型图。

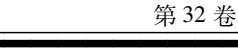

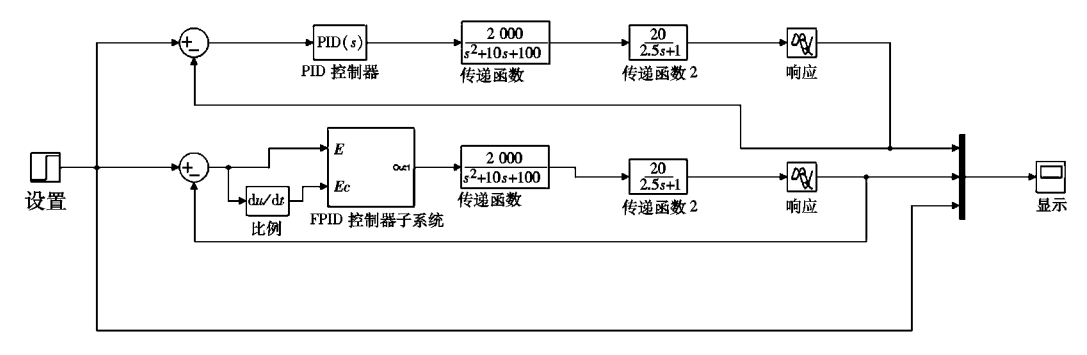

图 7 FPID 控制系统连接模型图

#### Fig 7 Model diagram of FPID control system connection

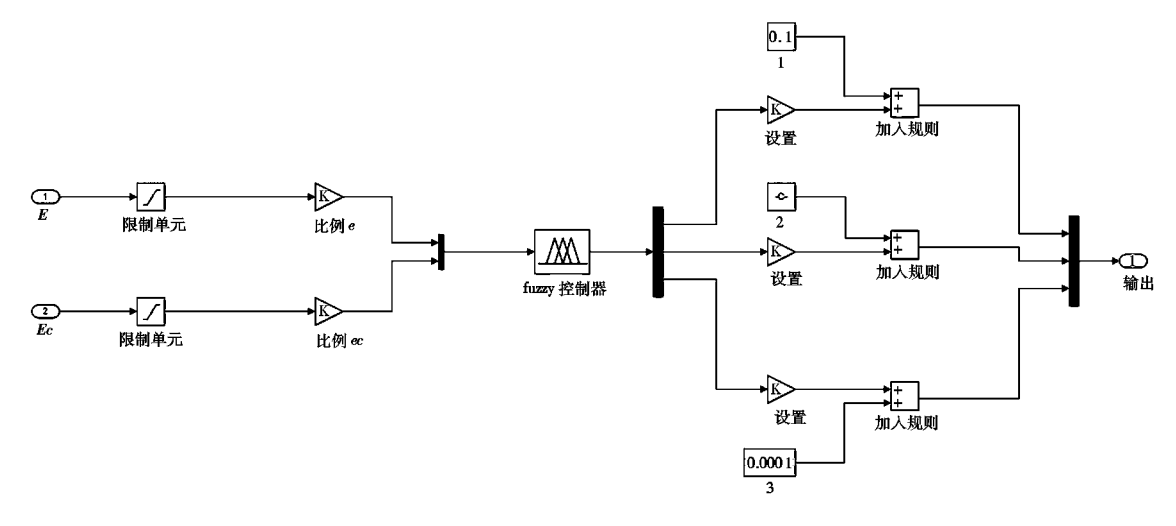

图 8 FPID 子系统连接模型图 Fig 8 Model diagram of FPID subsystem connection

### 3.2 仿真结果分析

在仿真时,需要返回模糊规则控制界面,在 Workspace 中生成模糊控制文件,然后在图 8 的 fuzzy 控制器导入这个模糊控制规则文件,用来完

成模糊控制系统和所建立的仿真模型之间的参数 传递。设定 Simulink 仿真时间为 30 s,试验机的 稳定转速为 1 500 r/min, 运行仿真模型, 生成仿 真结果如图 9 所示。

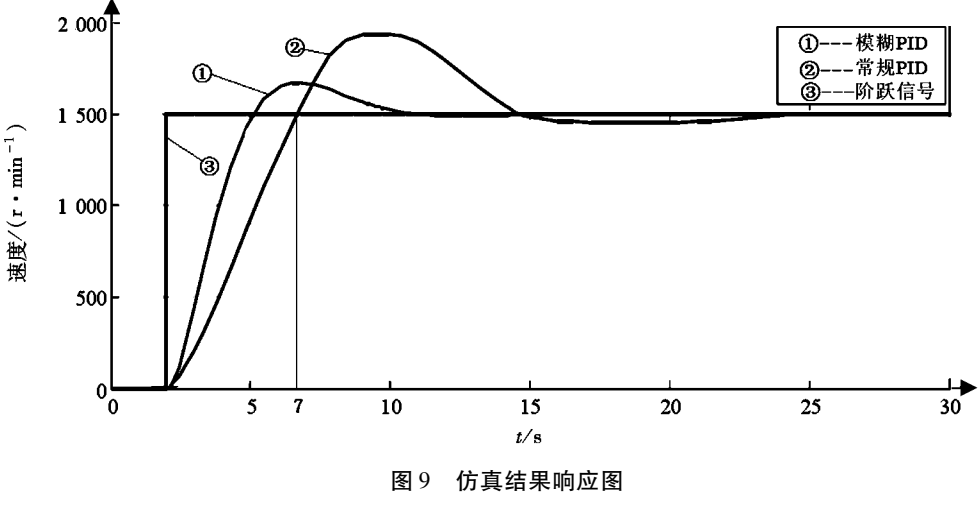

Fig 9 Response diagram of simulation result

由图 9 的 Simulink 仿真结果可知:该 FPID 测 控系统动态响应速度快,较传统 PID 提高 2 s;传 统 PID 控制达到稳定状态需要 25 s, 而 FPID 控制 达到稳定状态只需要 10~15 s,较传统 PID 控制 缩短 10 s;FPID 控制在 10 s 时趋于稳定后不存在 大的波动且一直平稳运行, 而PID控制在15s时 趋于稳定后还存在较大波动。

#### $\overline{4}$ 结束语

针对目前国内汽车轮毂轴承试验机存在测试

系统不稳定、精度差、速度响应慢,难以满足日常 测试需要的状况,提出将传统 PID 控制的汽车轮 毂轴承试验机测控系统改为传统的 PID 控制与模 糊控制规则相结合的方法,并通过 MATLAB 建立 49 条模糊规则,利用 Simulink 搭建仿真模型。结 果显示,该测控系统动态响应速度快,较传统 PID 控制提高2 s;达到稳定状态时间较传统 PID 控制 缩短 10 s,且 FPID 控制趋于稳定后不存在大的 波动。

#### 参考文献:

- [1] 刘汝卫,张钢,殷庆振,等. 汽车轮毂轴承的发展现状及趋势[J]. 现代机械, 2009(6): 78-80.
- [2] 张自强,鄢霞,刘苏亚. 基于模糊控制的轴承试验机测控系统[J]. 轴承, 2004(9): 25-26.
- [3] 张远,张建生,张燕红. 主动磁悬浮轴承的神经网络自适应稳定性控制[J]. 工业控制计算机, 2014, 27(9): 59-61.
- [4] 肖闽进,张建生,钱显毅. 基于模糊自适应的主动磁悬浮系统稳定性控制[J]. 南京航空航天大学学报, 2013, 45(3): 390-395.
- [5] 王国辉,雷良育,荆家宝,等. 重型卡车轮毂轴承模拟测控系统的设计[J]. 装备机械, 2019(1): 14-19.
- [6] 孙磊,孙冬梅,袁倩,等. 基于模糊滑膜变结构的磁轴承振动控制研究[J]. 科技通报, 2018, 34(9):186-194.
- [7] 丁福光,杨闳凯,赵大威.磁悬浮轴承的变论域模糊 PID 控制与仿真[C] //第37 届中国控制会议论文集(B). 2018.
- [8] 陈红燕,孙冬梅,赵萍.磁轴承多目标模糊控制系统的设计[J].轴承,2015(3):11-14.
- [9] 陈荣彬,王明,张邦基. 基于 LabVIEW 的汽车传动试验台测控系统设计 [J]. 中国科技论文, 2016, 11(10): 1138-1142.

# Research on Control and Simulation of Automobile Wheel Bearing **Test Machine Based on FPID**

WANG Guohui<sup>1</sup>, LEI Liangyu<sup>1,2</sup>, JING Jiabao<sup>1</sup>, HU Feng<sup>1</sup>, SUN Chongkun<sup>1</sup>

1. School of Engineering, Zhejiang A&F University, Lin'an Zhejiang 311300, China;

2. Zhejiang Zhaofeng Mechanical and Electronic Co., Ltd., Hangzhou Zhejiang 311232, China

Abstract: Aiming at the shortcomings of the current automotive wheel bearing test machine, such as unstable test system, poor precision and slow speed response, this paper proposes to change the measurement and control system of the automobile wheel bearing test machine from the traditional PID control to the FPID control method. According to expert experience and technical requirements, two inputs and three outputs of FPID control are determined. Then 49 fuzzy rules are established by MATLAB. After generating the view of fuzzy control, the simulation model is built by Simulink. The results show that the FPID controlled measurement and control system has a fast dynamic response speed, which is 2 s higher than the traditional PID control. The steady state time is shortened by 10 s compared with the conventional PID control, and there is no large fluctuation after the FPID control tends to be stable.

Keywords: hub bearing; testing machine; control system; FPID control; simulation